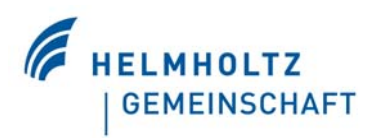

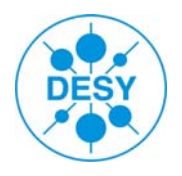

# **DIF Firmware**

**Real or Virtual?**

**Status and Comments**

**Presented by Frantisek Krivan**

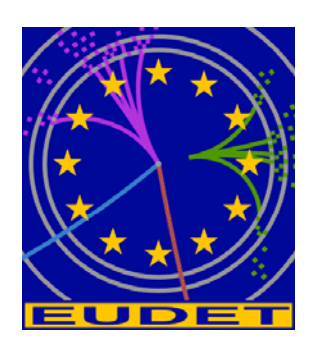

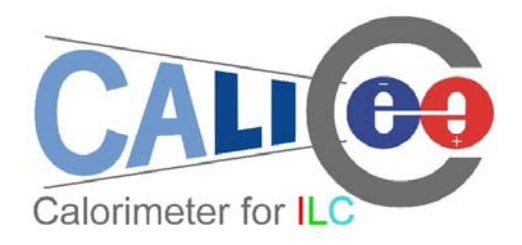

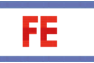

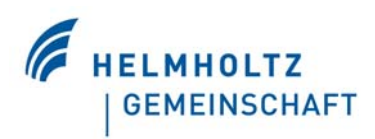

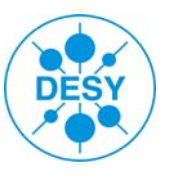

- DIF Commands Proposal Mathias Reinecke
- $\Box$  DIF ASIC Timing diagrams Mathias Reinecke
- $\Box$  DIF Development for ECAL, DCAL
- $\Box$  SPIROC I. and II. Technical Information Omega Webpage
- Calice LDA Docs Marc Kelly
- Format of the read-out data of the DIF Remi Cornat
- $\square$  E-mail discussions
- $\Box$  Spartan Docs, USB Docs, SPI Docs, ...
- $\Box$ …

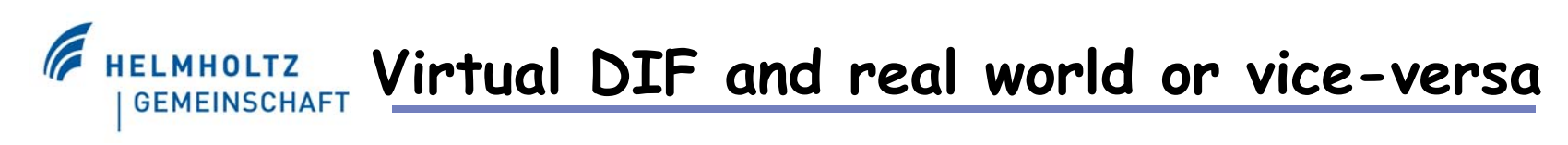

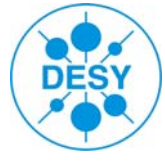

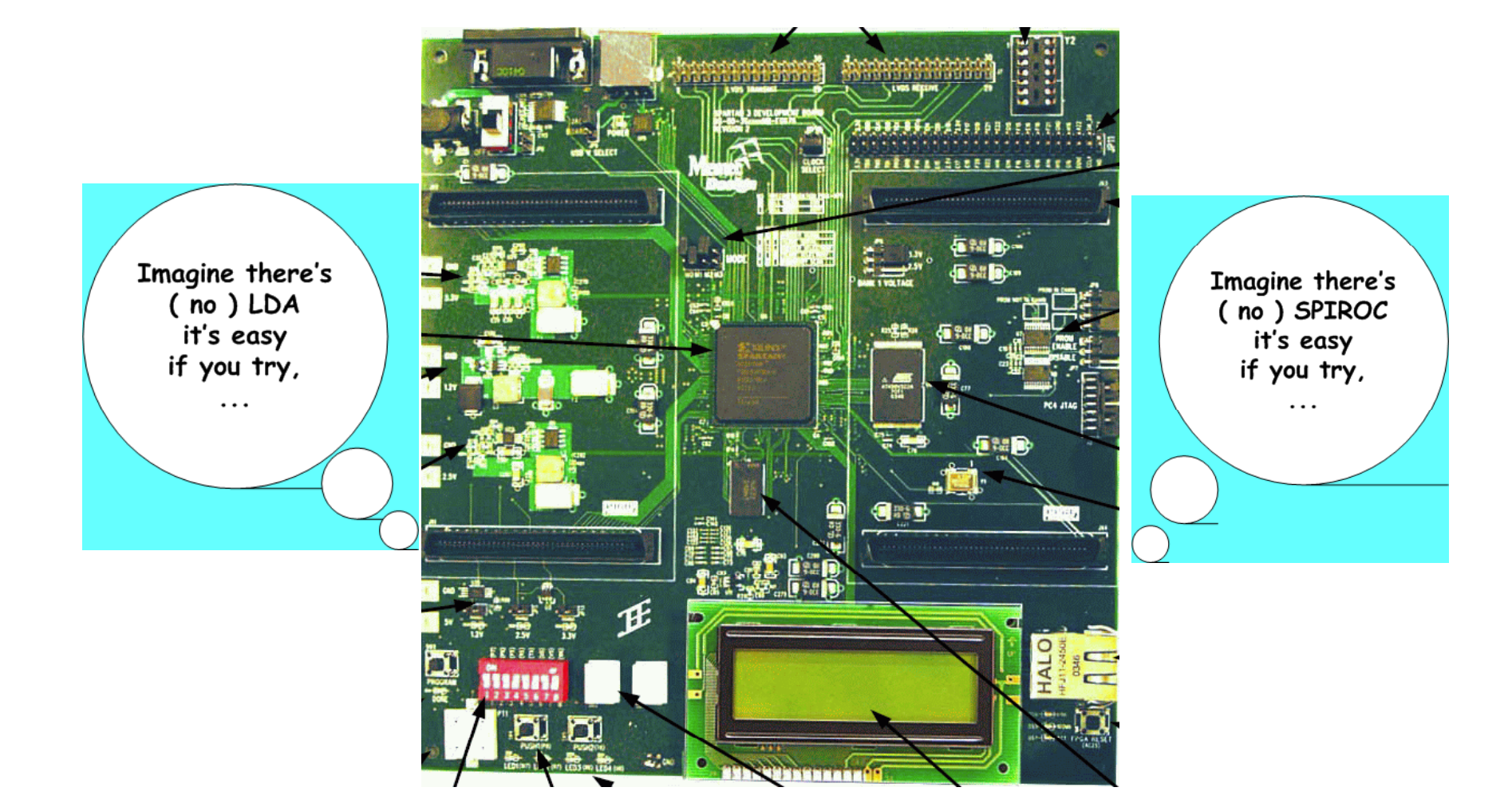

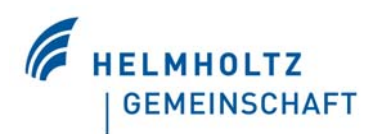

#### **Hardware Sandbox**

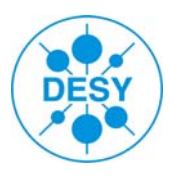

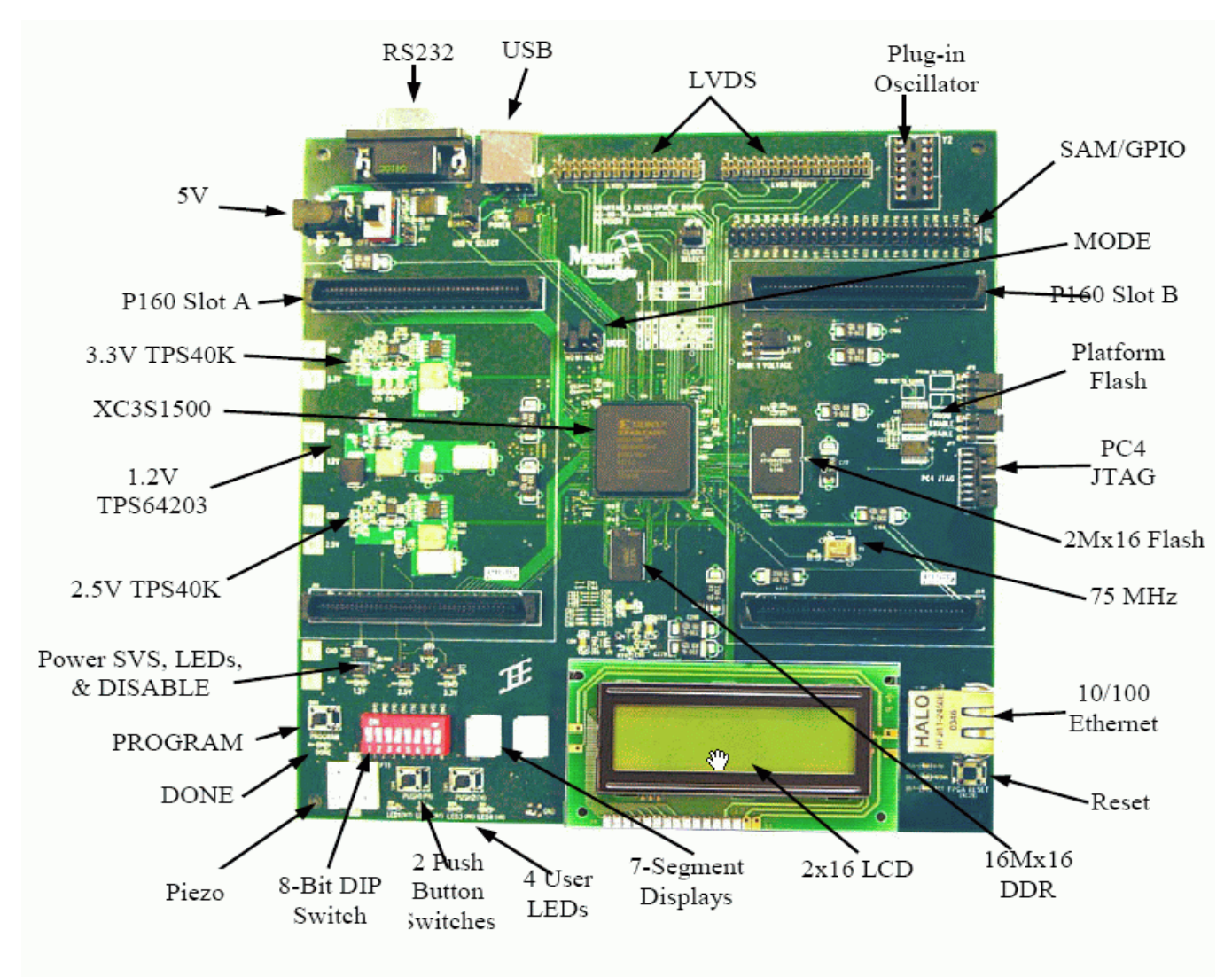

Figure 1 - Spartan-3 MB Development Board

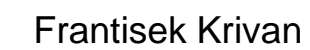

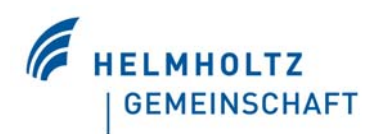

#### **Hardware Sandbox**

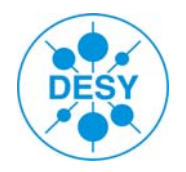

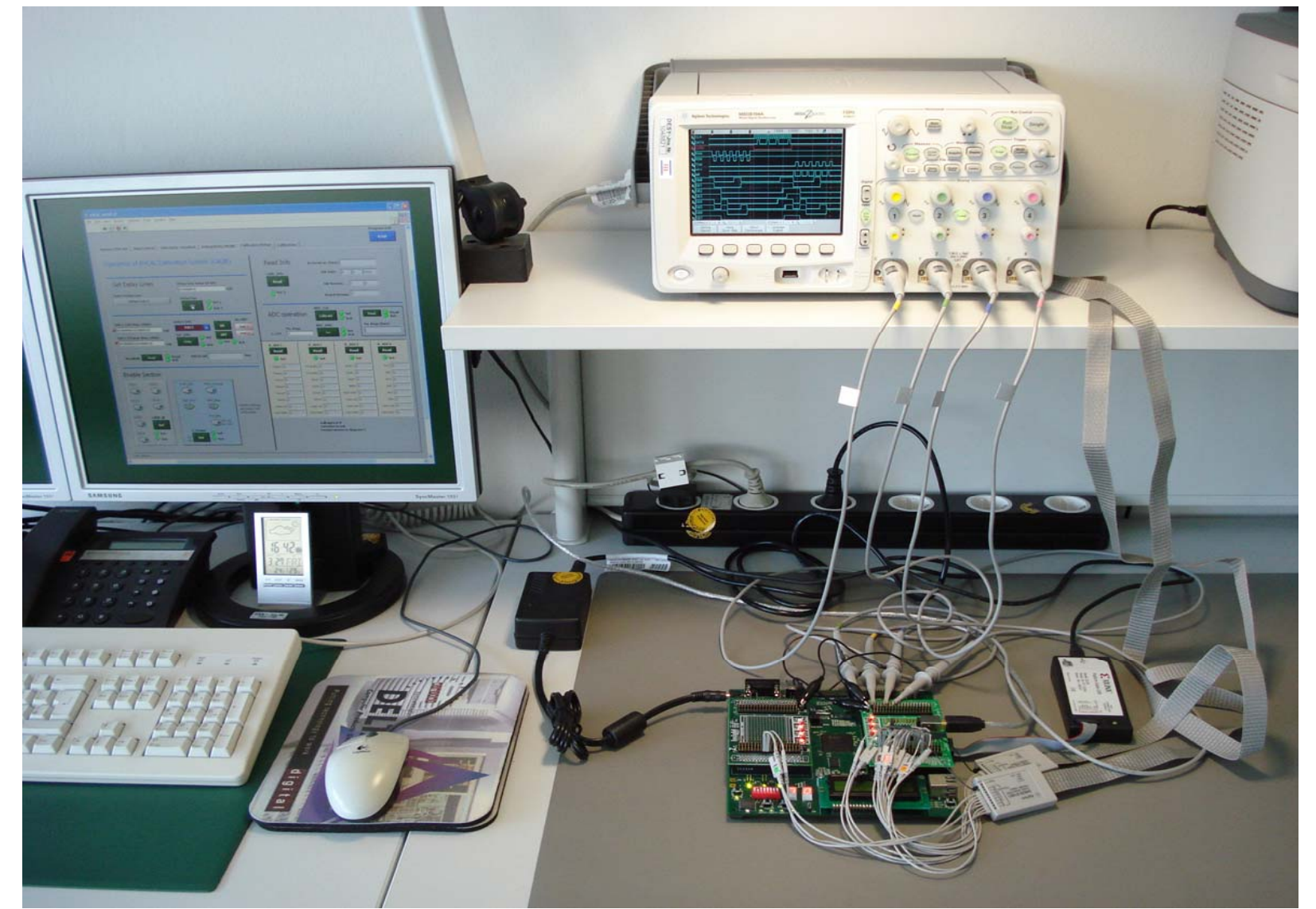

 $FE$ 

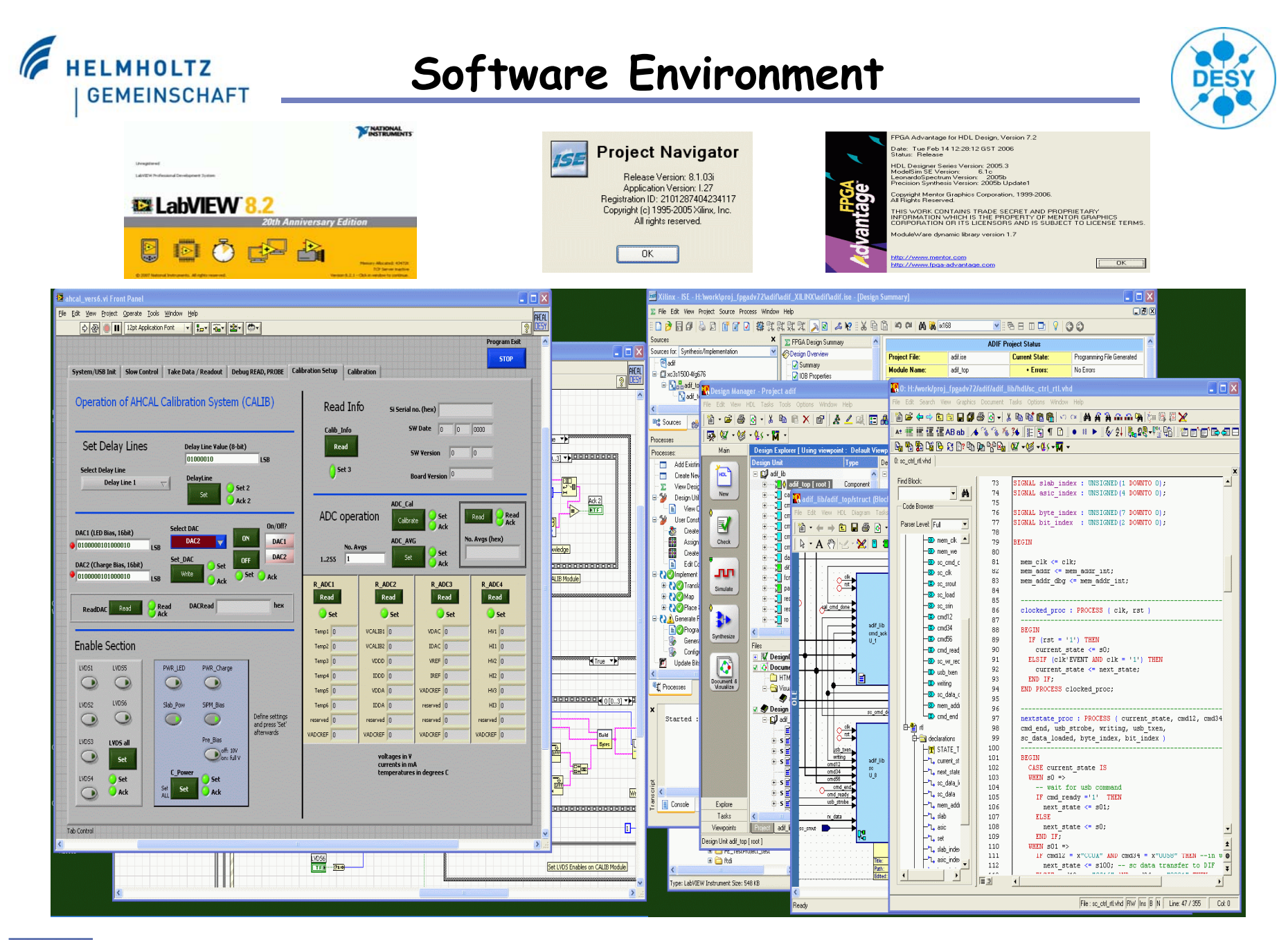

#### FE

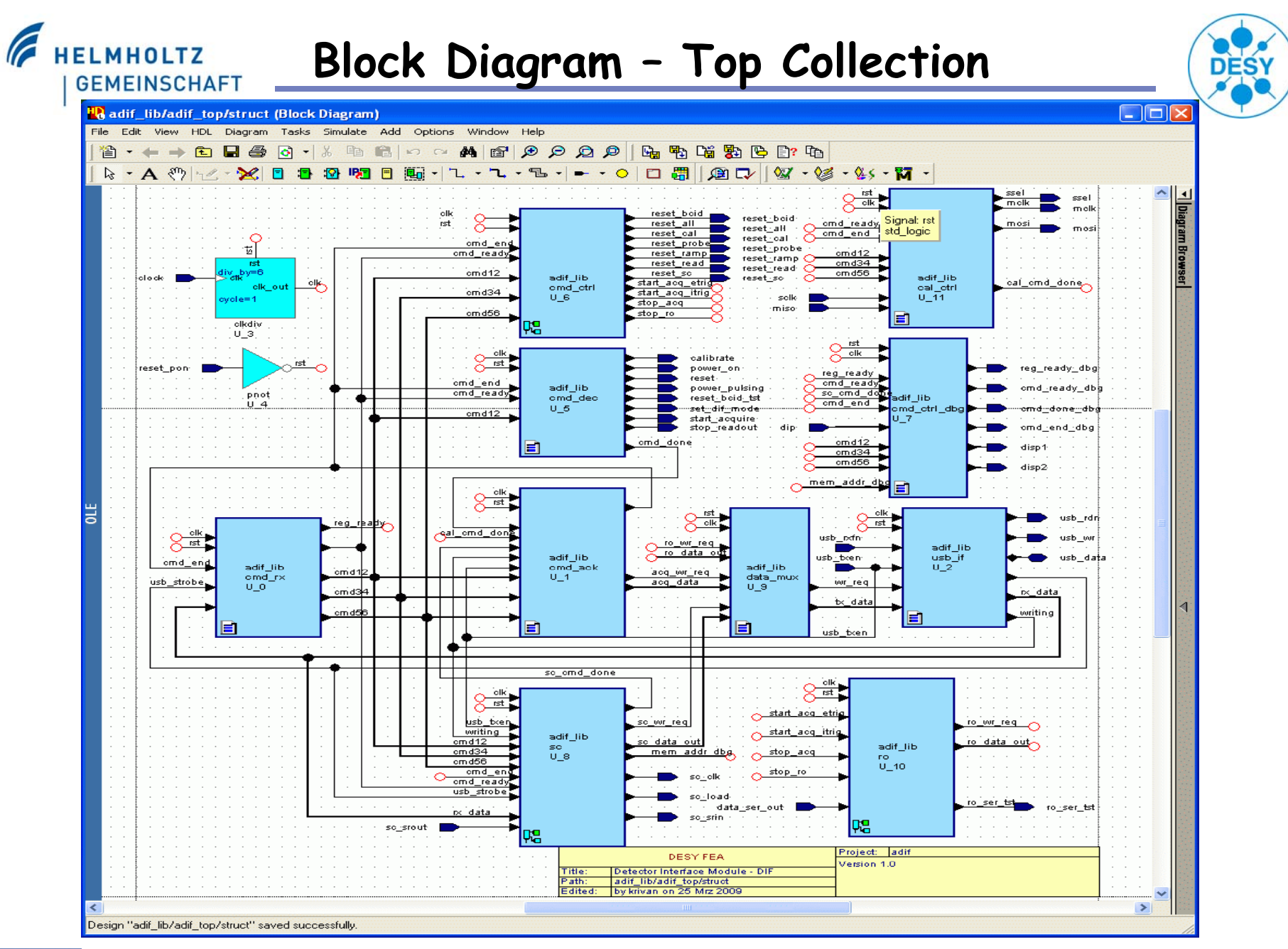

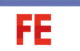

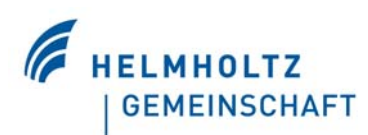

### SPI Commands - LabView

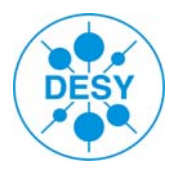

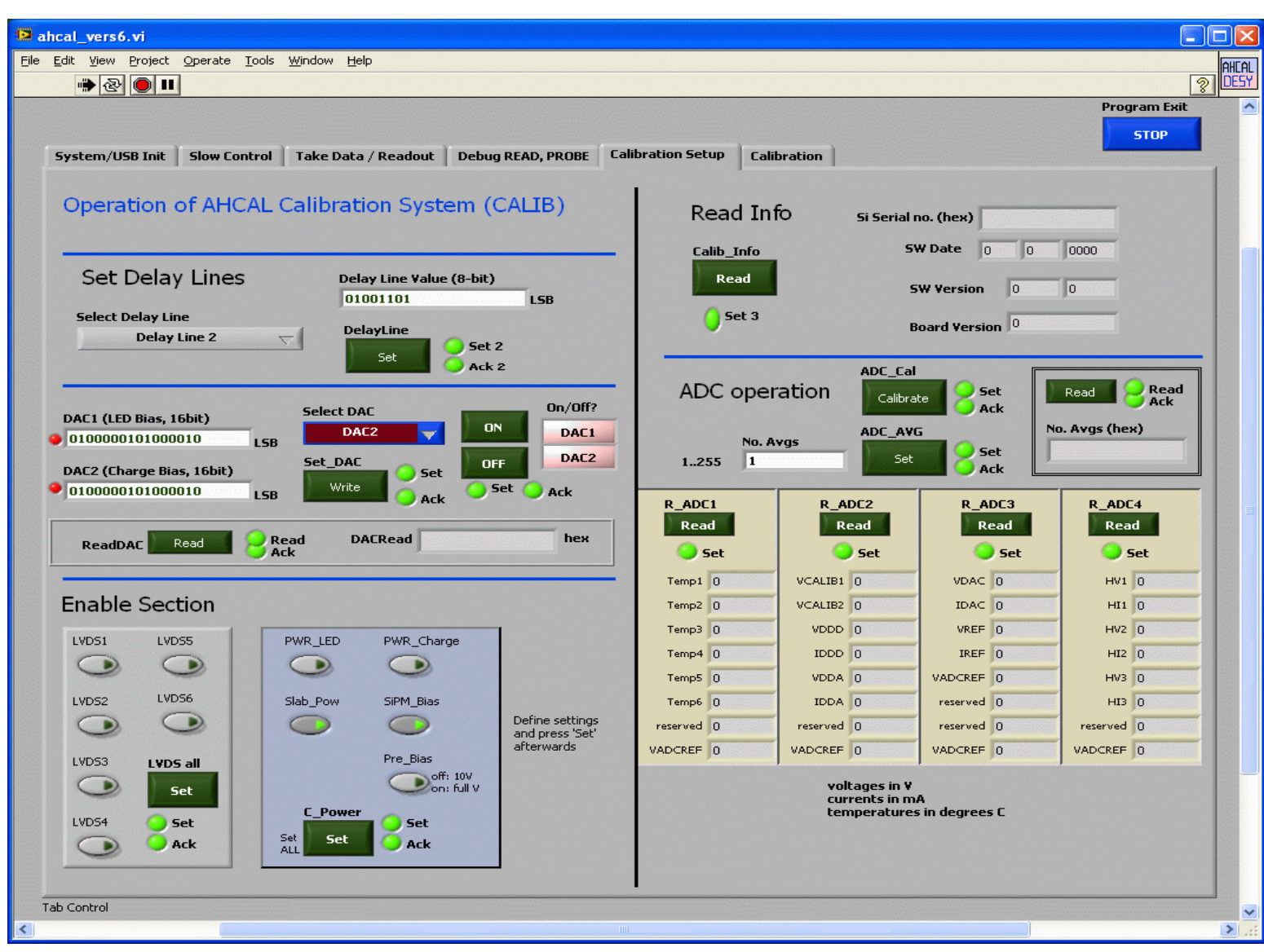

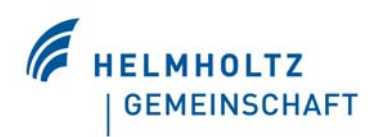

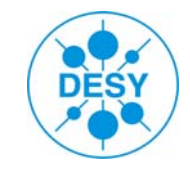

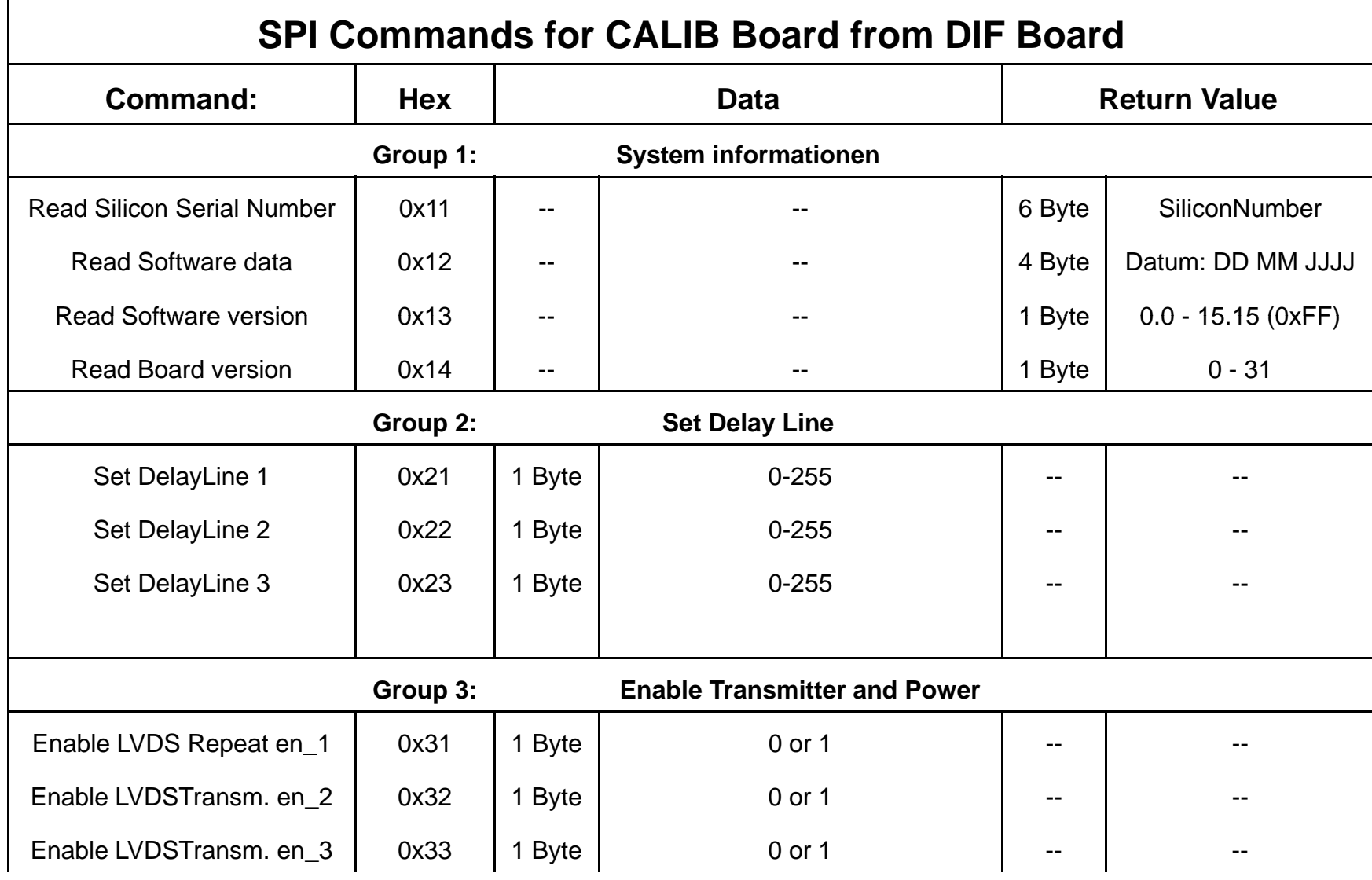

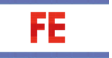

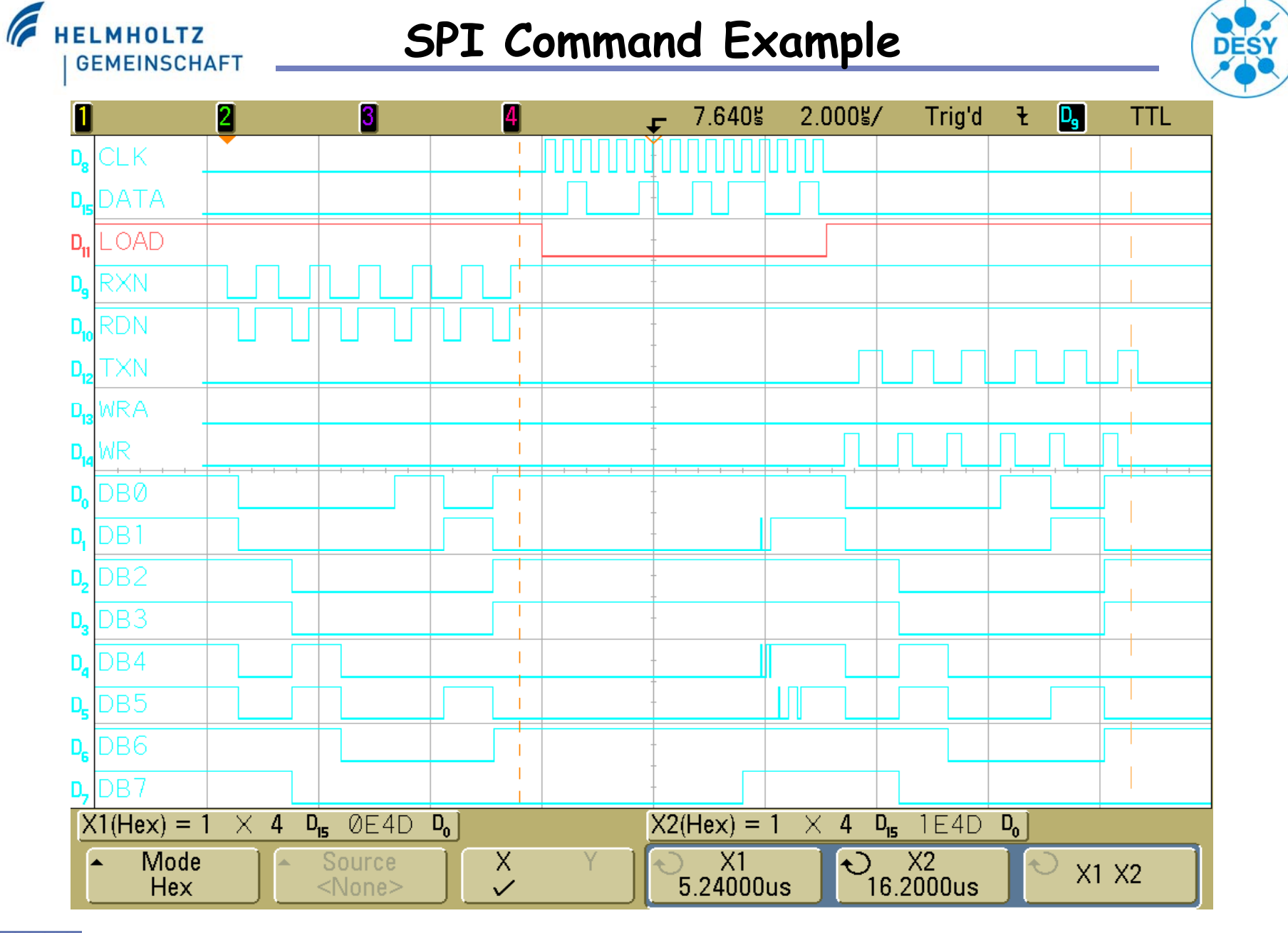

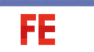

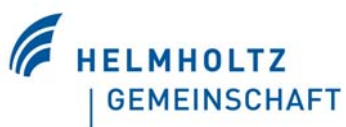

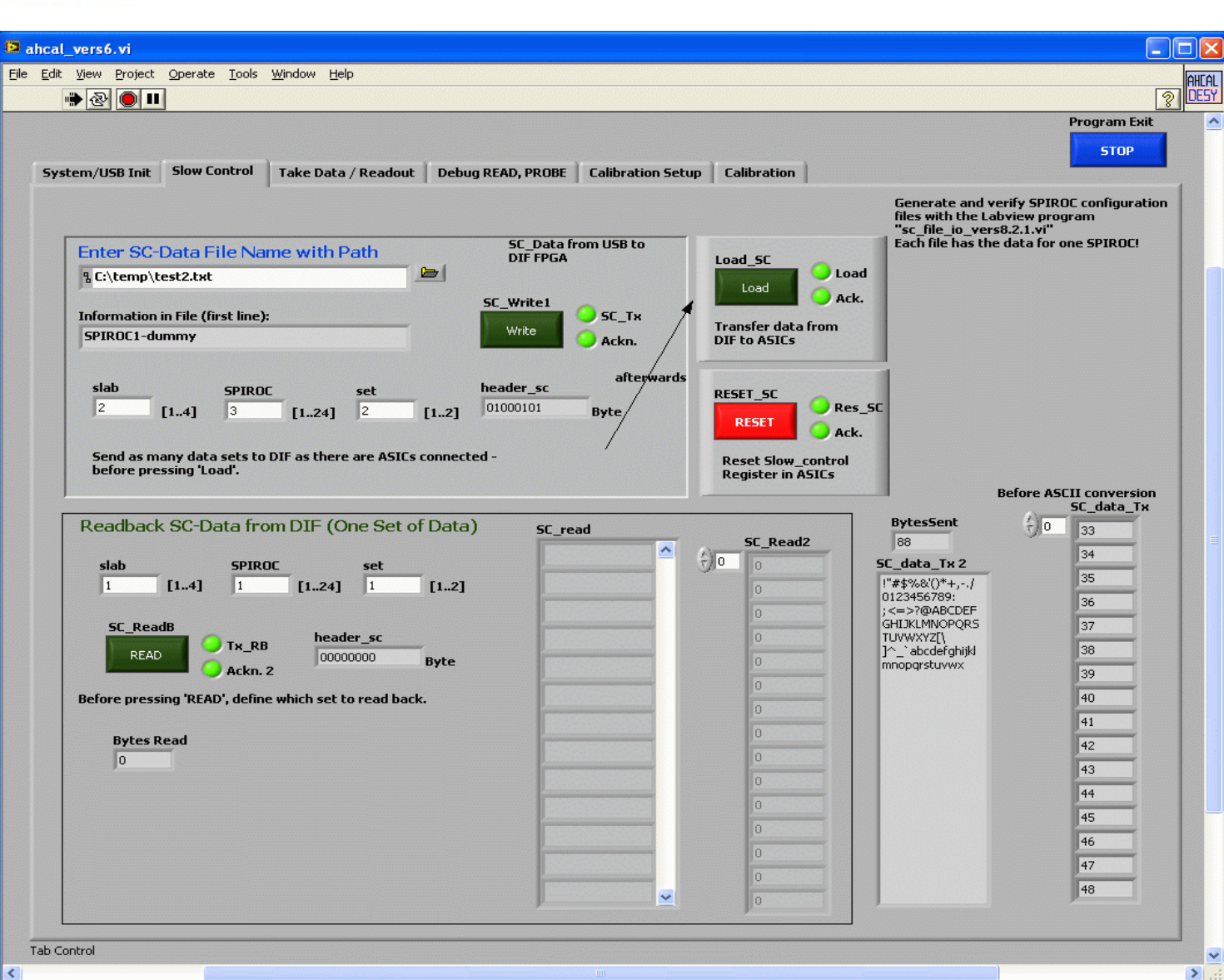

**SC LabView**

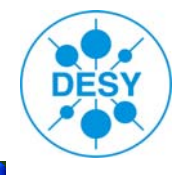

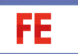

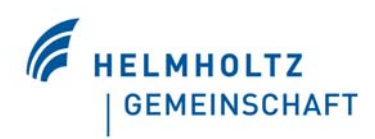

## SC Memory Mapping

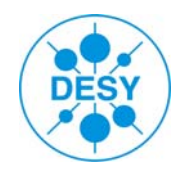

 $\Box$ Parameters Size

- $\Box$  Chain 1 4
- ASIC 1 24
- Set 1 -2
- Alternate versus Continual Mapping
	- Alternate Set 1/2
	- Alternate Chain 1/2/3/4
- $\Box$ Block size 128 bytes – 88 used / 40 free
- 88 bytes 704 bits – we skip 1 bit from 1 byte

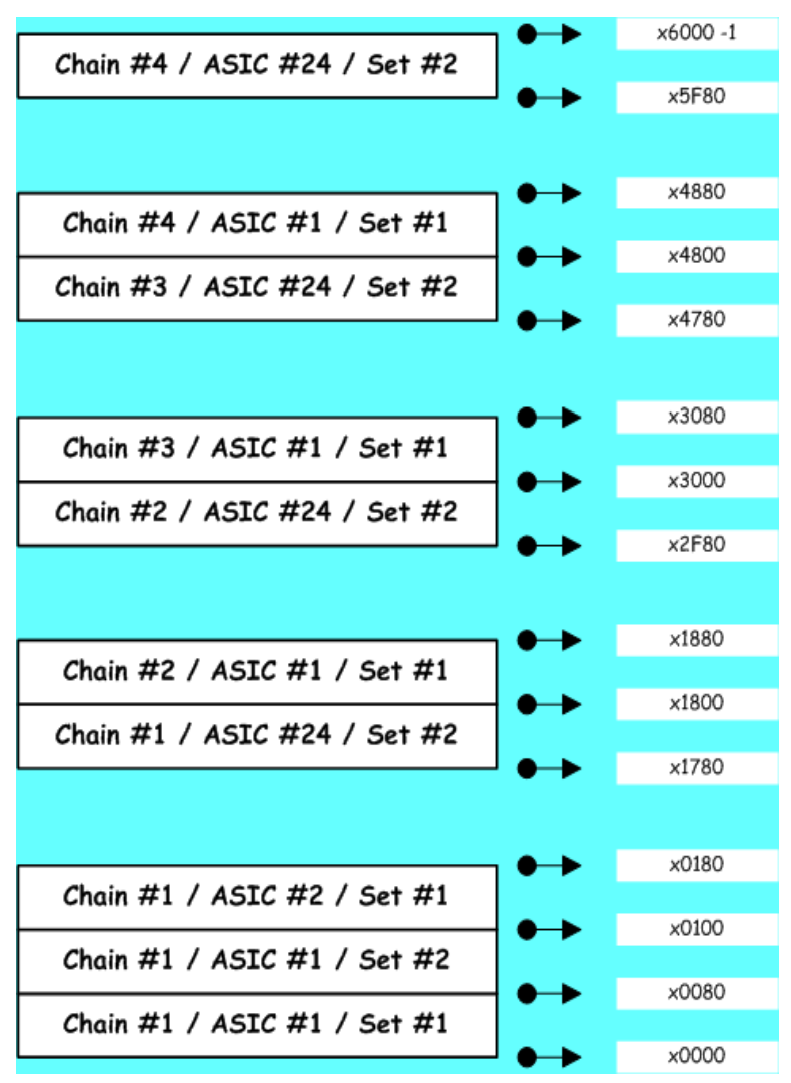

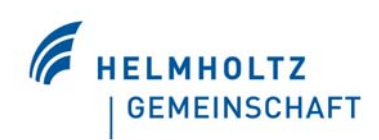

### **SC USB to DIF**

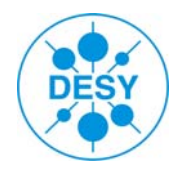

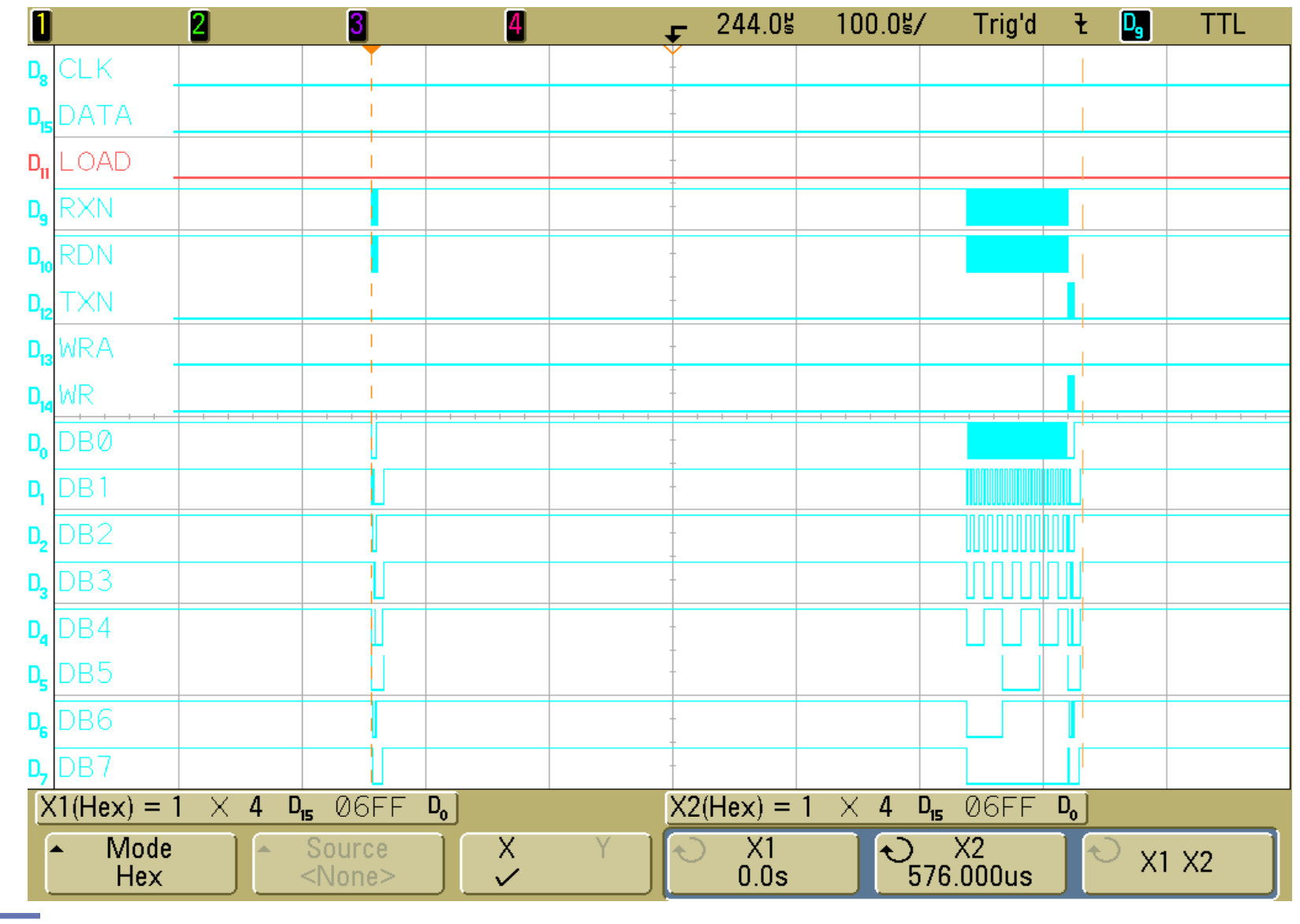

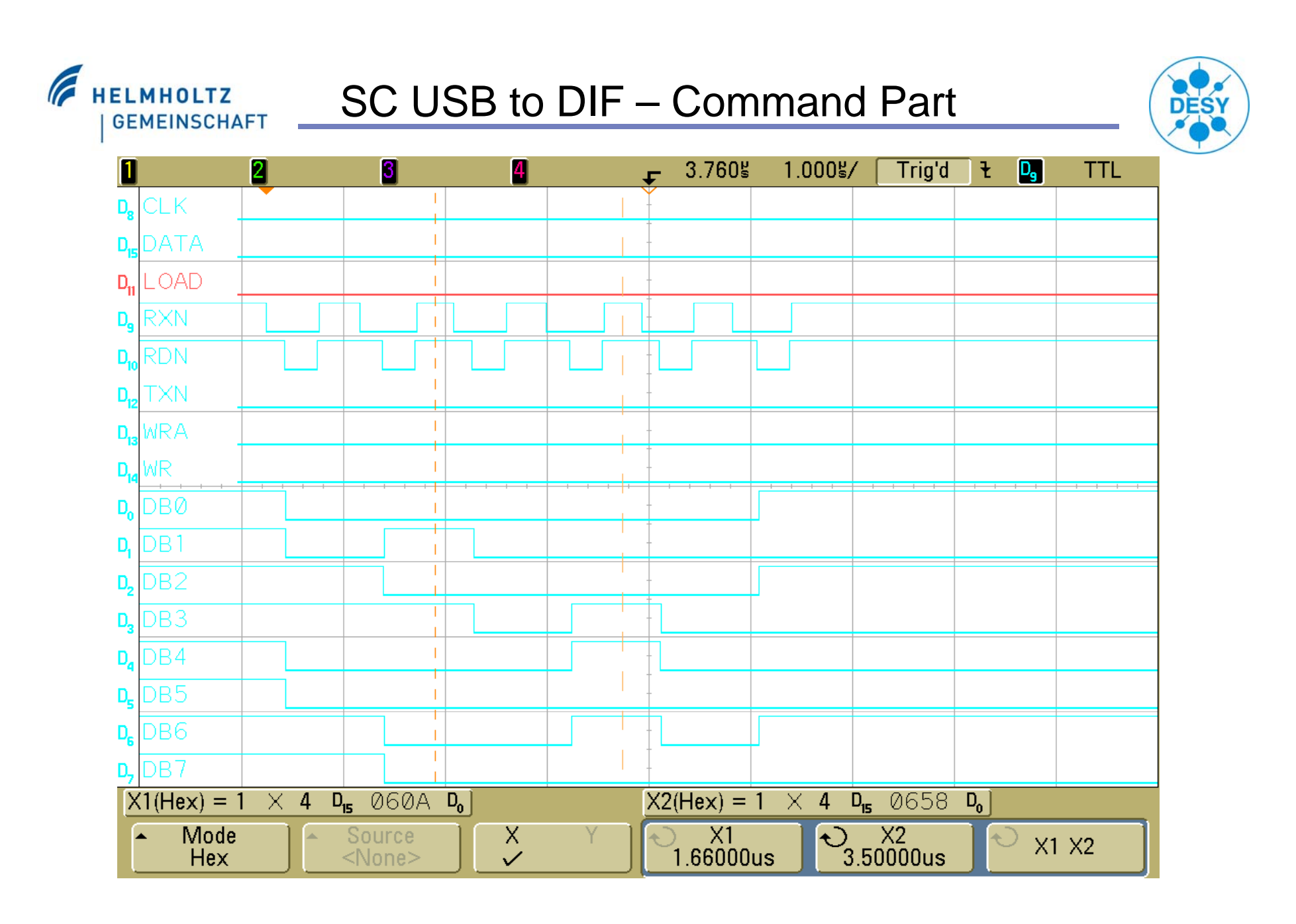

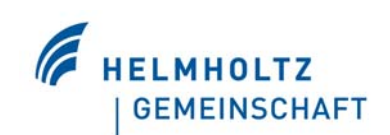

## **SC USB to DIF – Data Part**

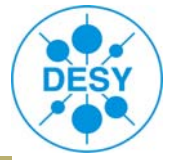

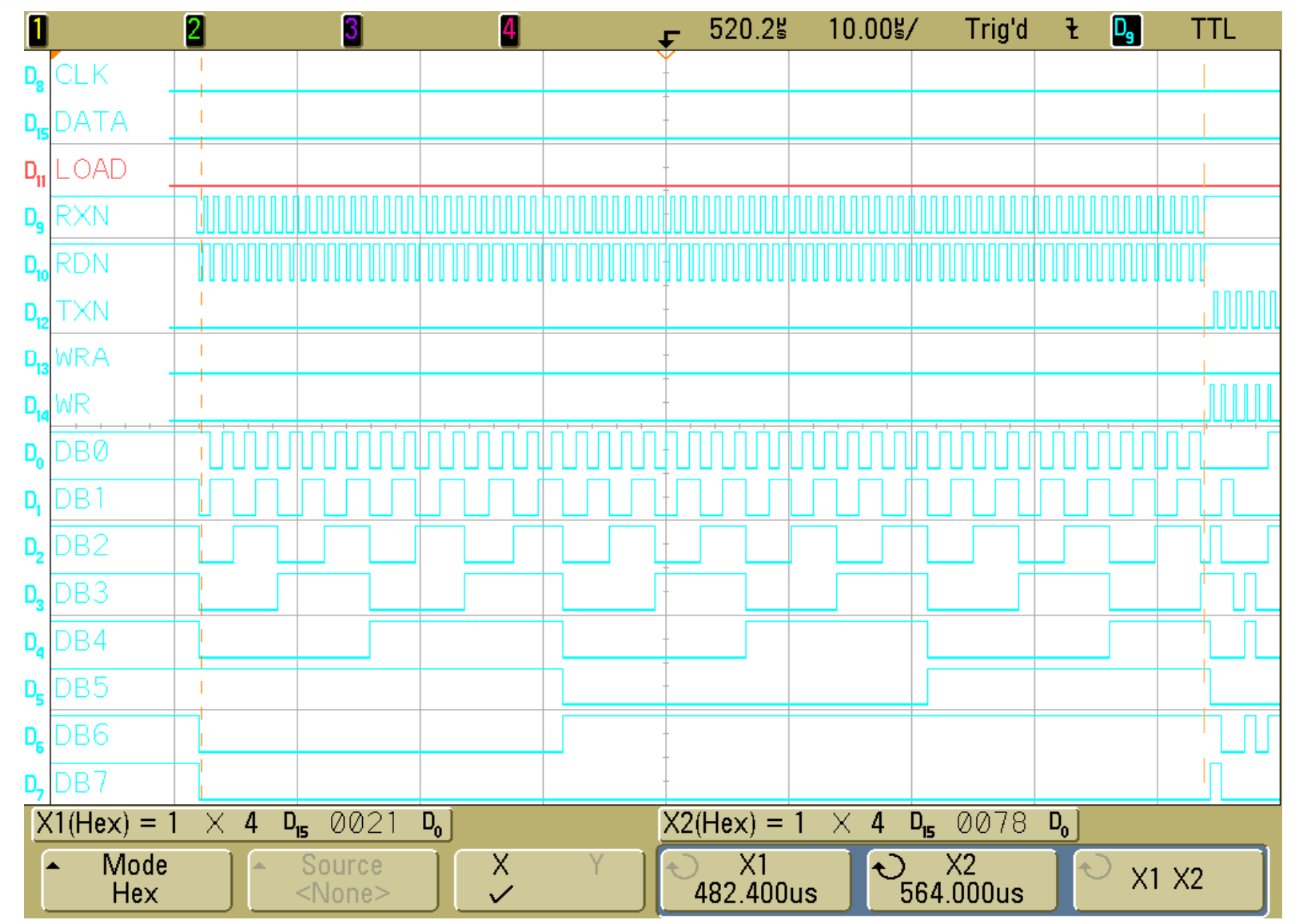

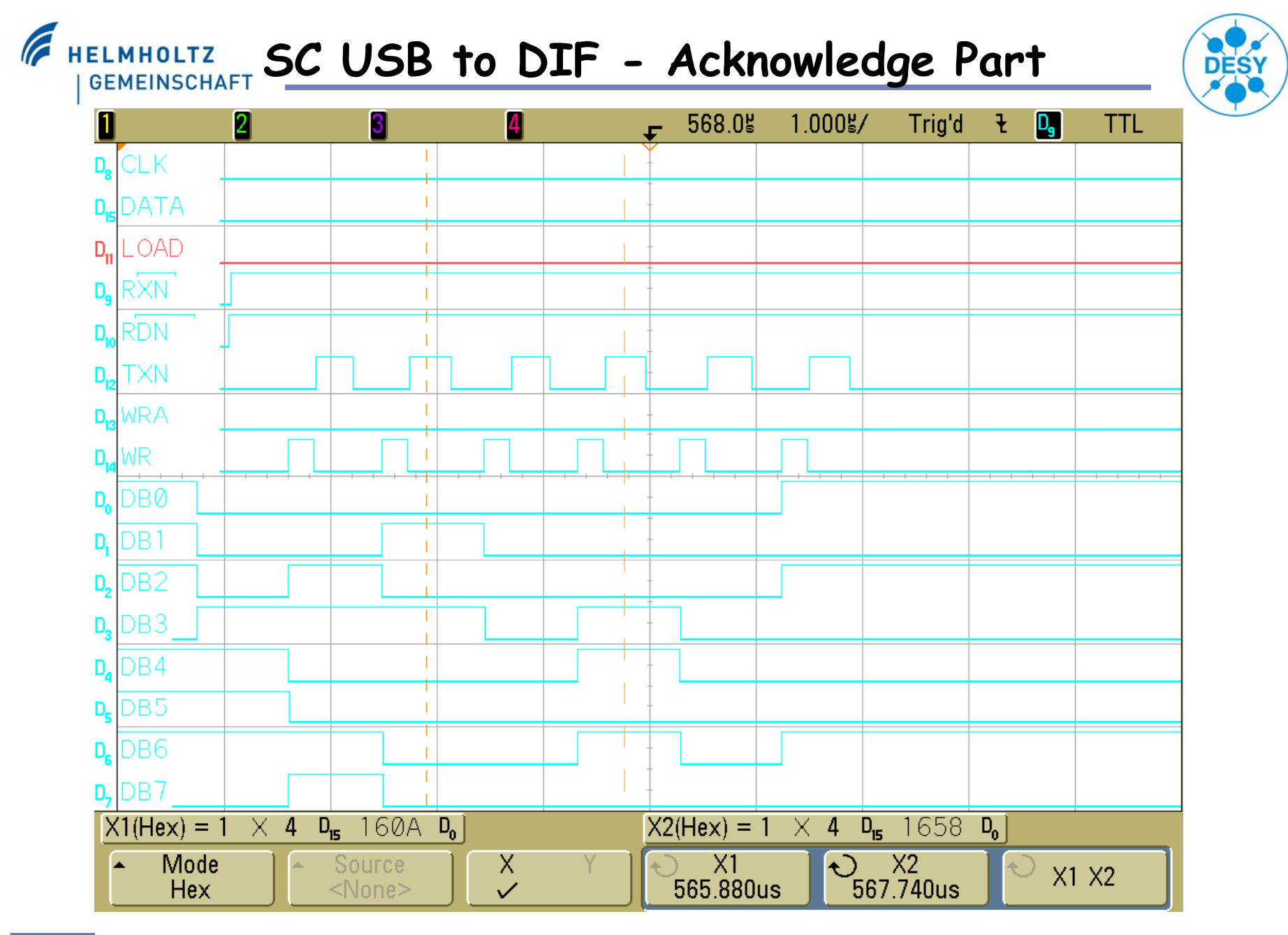

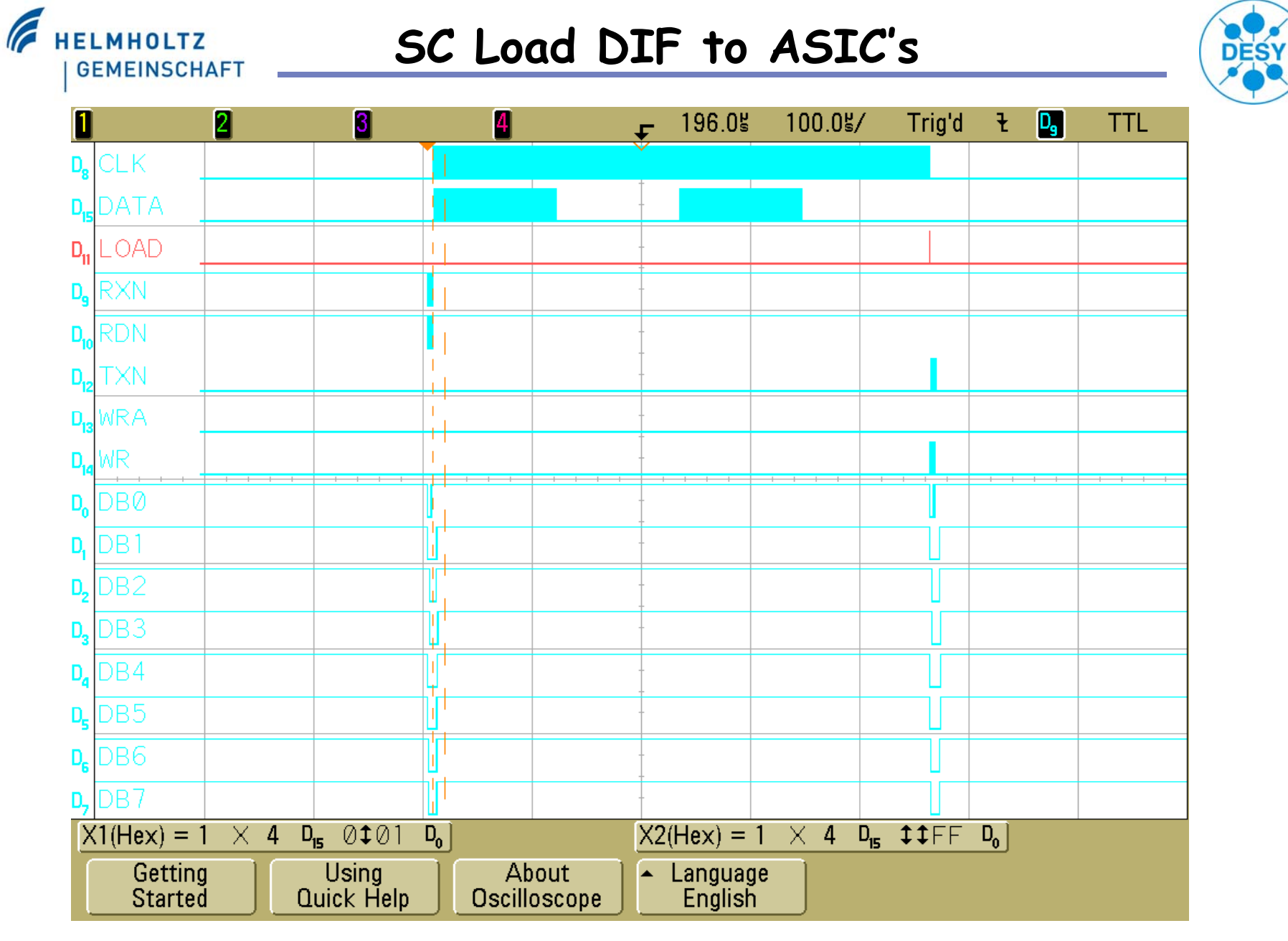

FE<sup>1</sup>

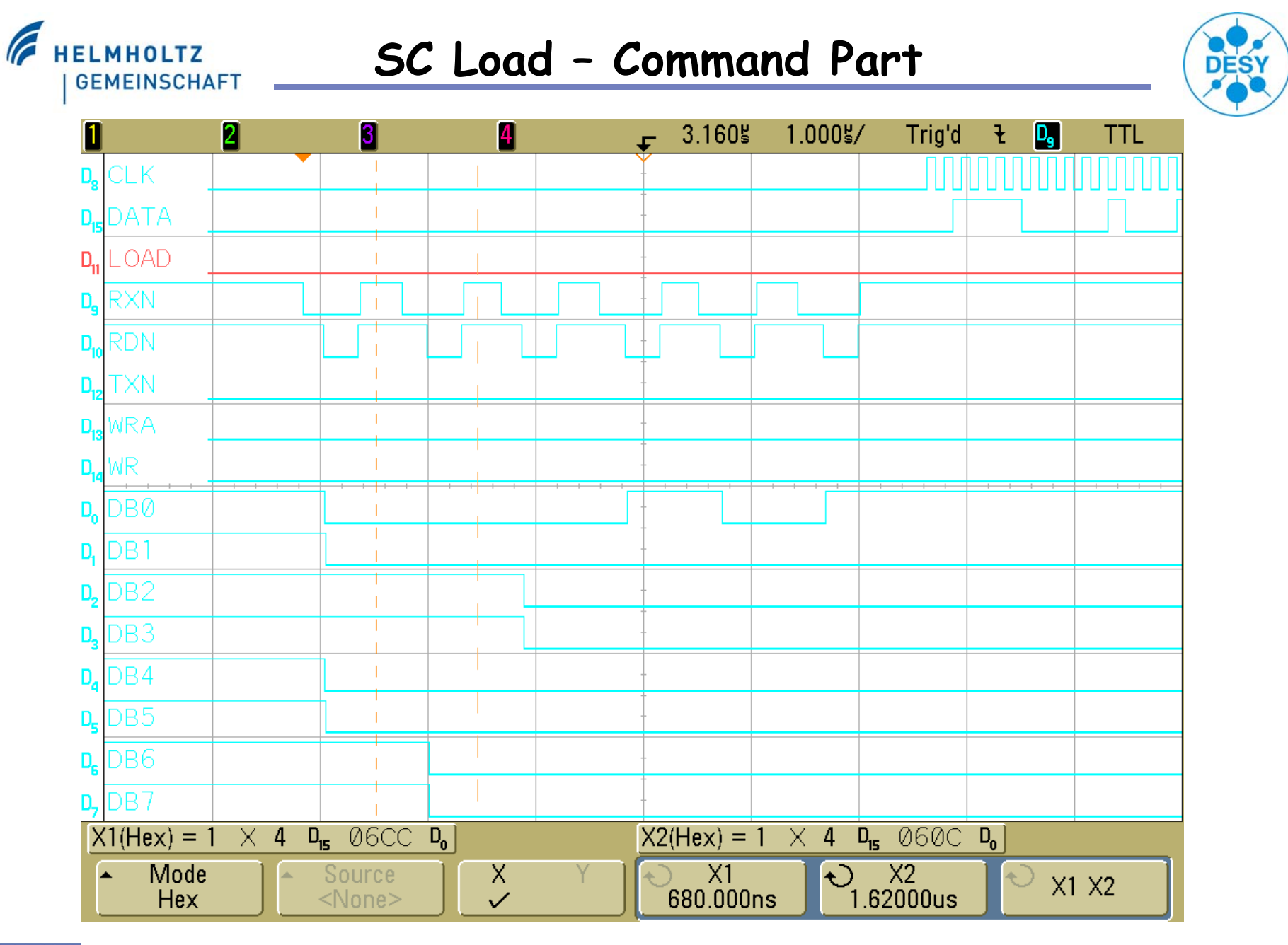

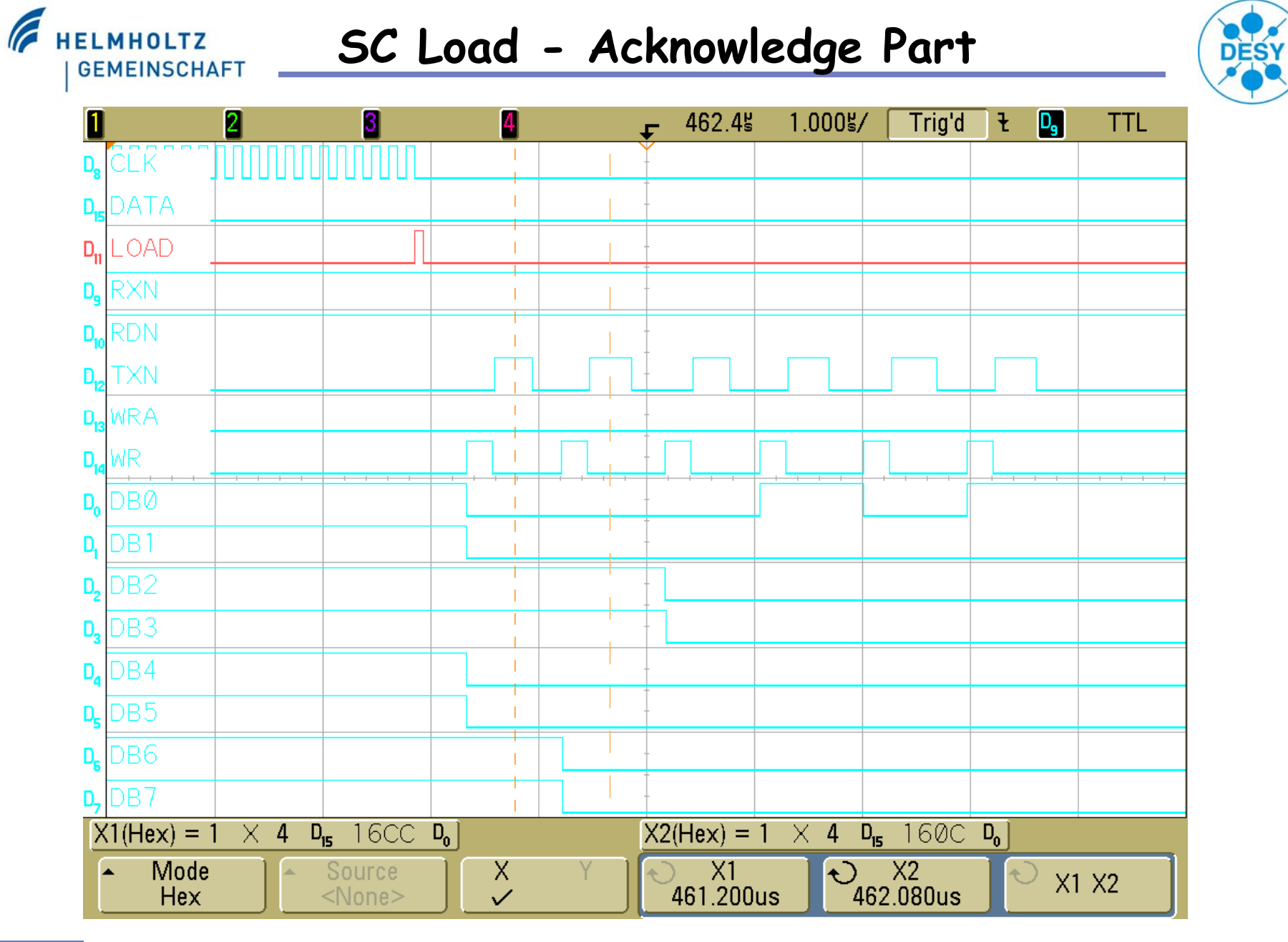

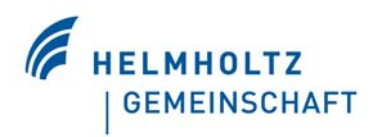

#### **SPIROC RAM MAPPING**

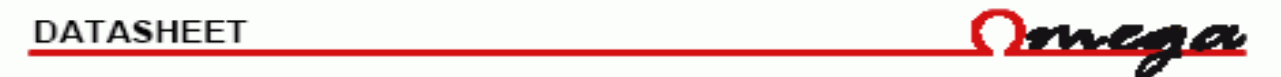

#### 12 Spiroc RAM mapping

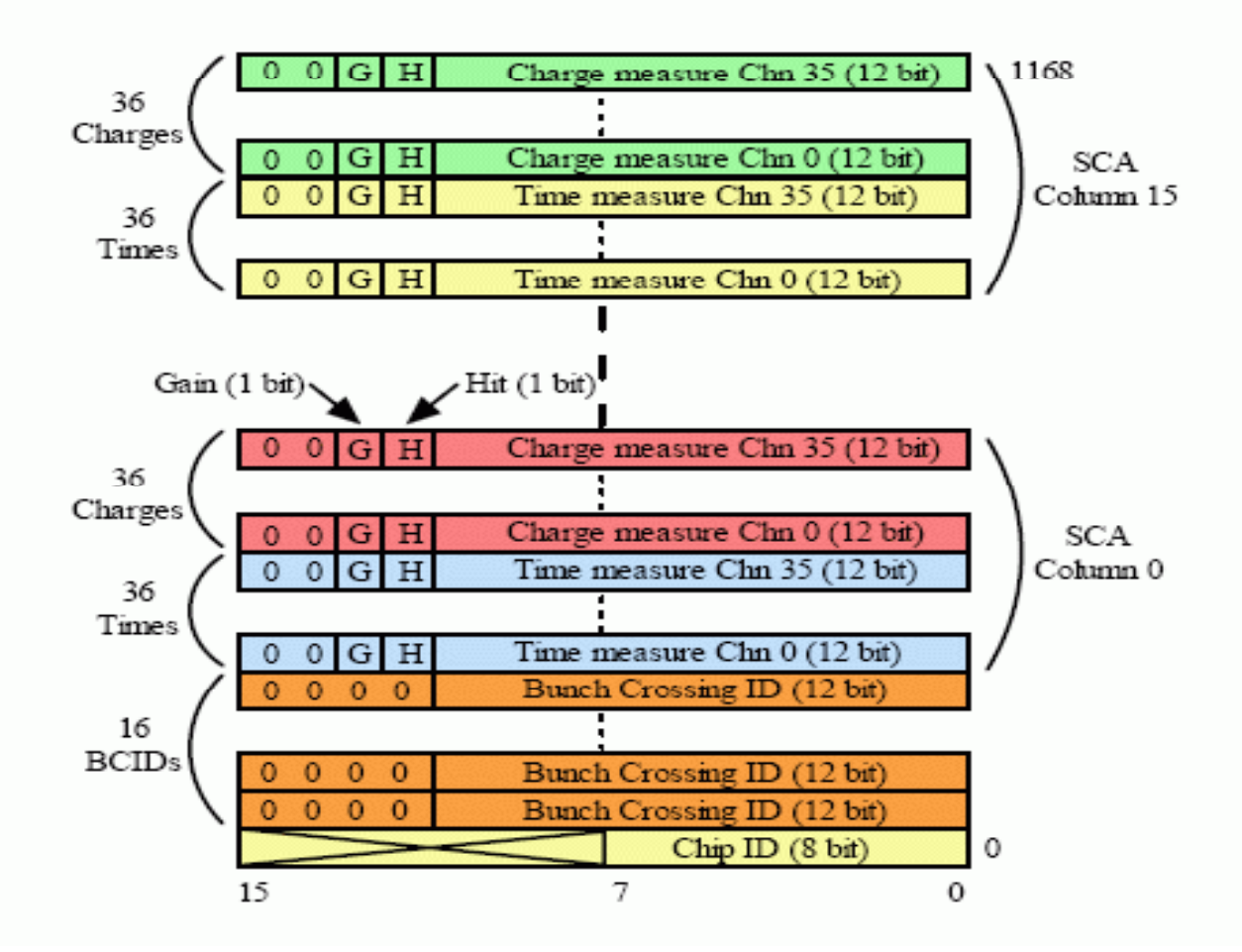

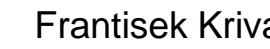

**DESY** 

FE

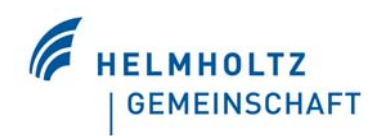

### Readout II.

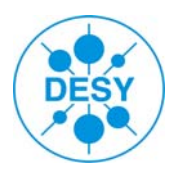

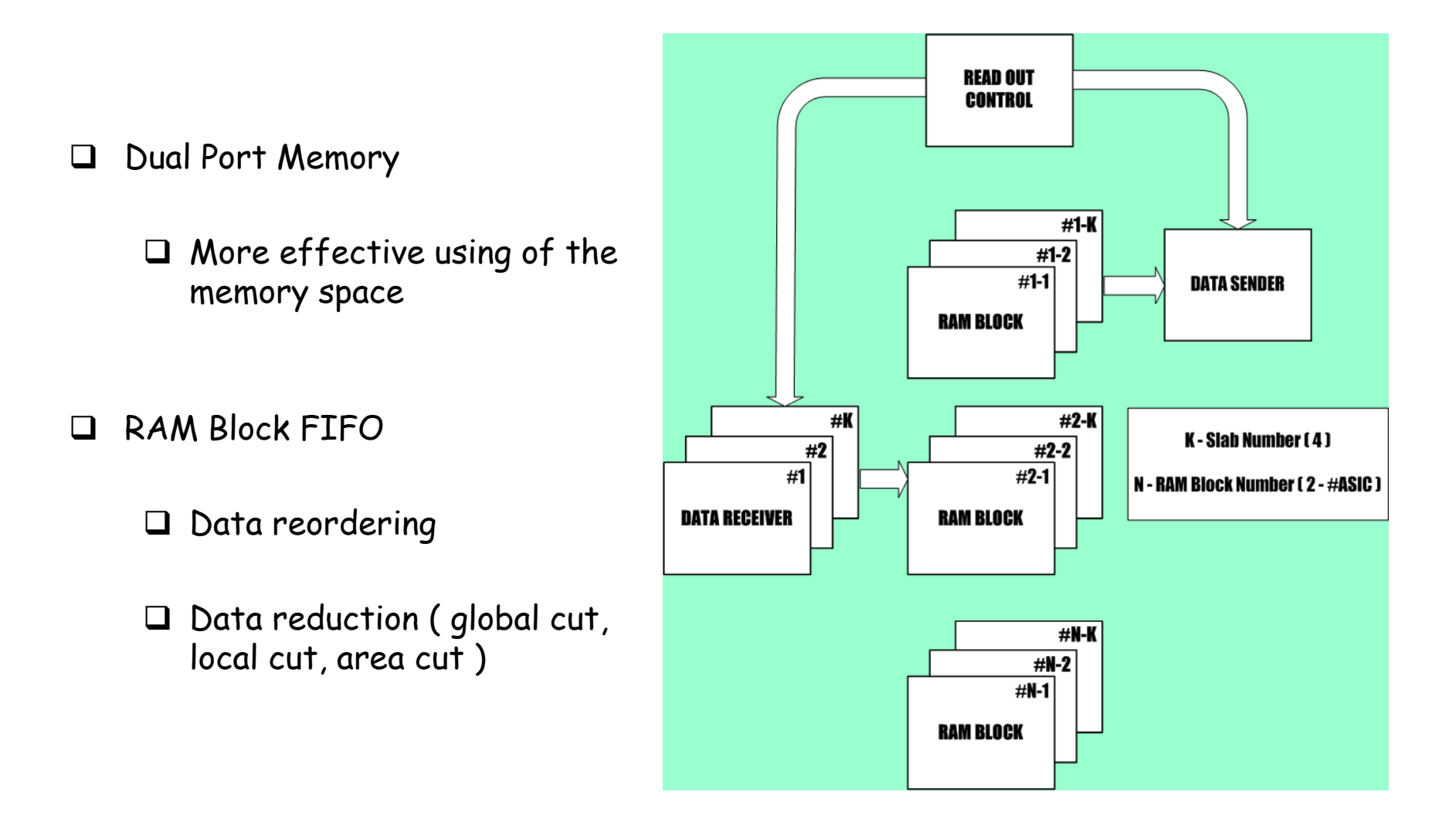

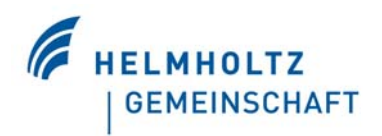

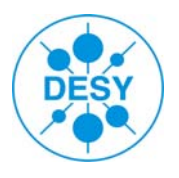

#### $\Box$ Counter solution

Counter step definition ( 100us – 12bits, 1us – 18bits )

□ Synchronisation

 $\Box$  Register definition ( 1 ON, 1 OFF, 1 default value )

 $\Box$  Common counter for RO / Power Signals

LUT solution

 $\Box$  After table loading no more setup needed

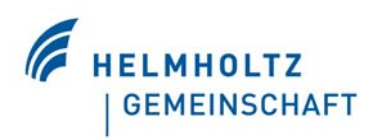

### **Conclusions**

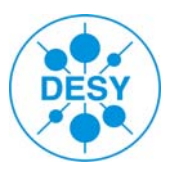

- $\Box$  DIF Prototype Board connected to PC through USB
- Fast Command Decoder and Signal Generator ready for testing
- $\Box$  Simple Standard Command Decoder and Signal Generator ready for testing
- $\Box$  Slow Control Data transfer to DIF, loading to ASIC's and reading back ready for testing
- $\Box$  Simple SPI Command transfer ready for testing
- $\Box$ Data Readout in progress